# **TD N°6 : logiciel de MCD**

#### **Thème :** modélisation d'un logiciel de modélisation de MCD

#### **Contexte**

Insatisfaits des solutions open source d'édition de Modèles Conceptuels de Données, des étudiants de BTS SIO, option SLAM, se sont mis en tête de concevoir leur propre logiciel. Ces étudiants, accoutumés à l'usage de bases de données relationnelles, souhaitent stocker ces MCD au sein d'une base de données MySQL. Actuellement, les jeunes développeurs en sont à la phase de spécification du logiciel. Il souhaiterait prendre en charge les fonctionnalités suivantes :

- $\circ$  La possibilité de créer plusieurs MCD ayant un nom permettant de les identifier ;
- o La possibilité de dessiner les entités et les associations du MCD ;
- o La possibilité de préciser les attributs d'une entité et les propriétés portées des associations ;
- o La possibilité de préciser plus particulièrement le ou les attributs constitutifs de la clef primaire d'une entité ;
- o La possibilité de tracer les liens permettant d'associer non seulement une entité à une association (CIF ou CIM) mais encore ceux permettant d'associer une association à une pseudo-entité ;
- o La possibilité de dessiner les contraintes d'associations du MCD ainsi que les pattes et les pivots de chaque contrainte d'association ;
- o La possibilité de modéliser la spécialisation ;
- o La possibilité de modéliser les entités dépendantes.

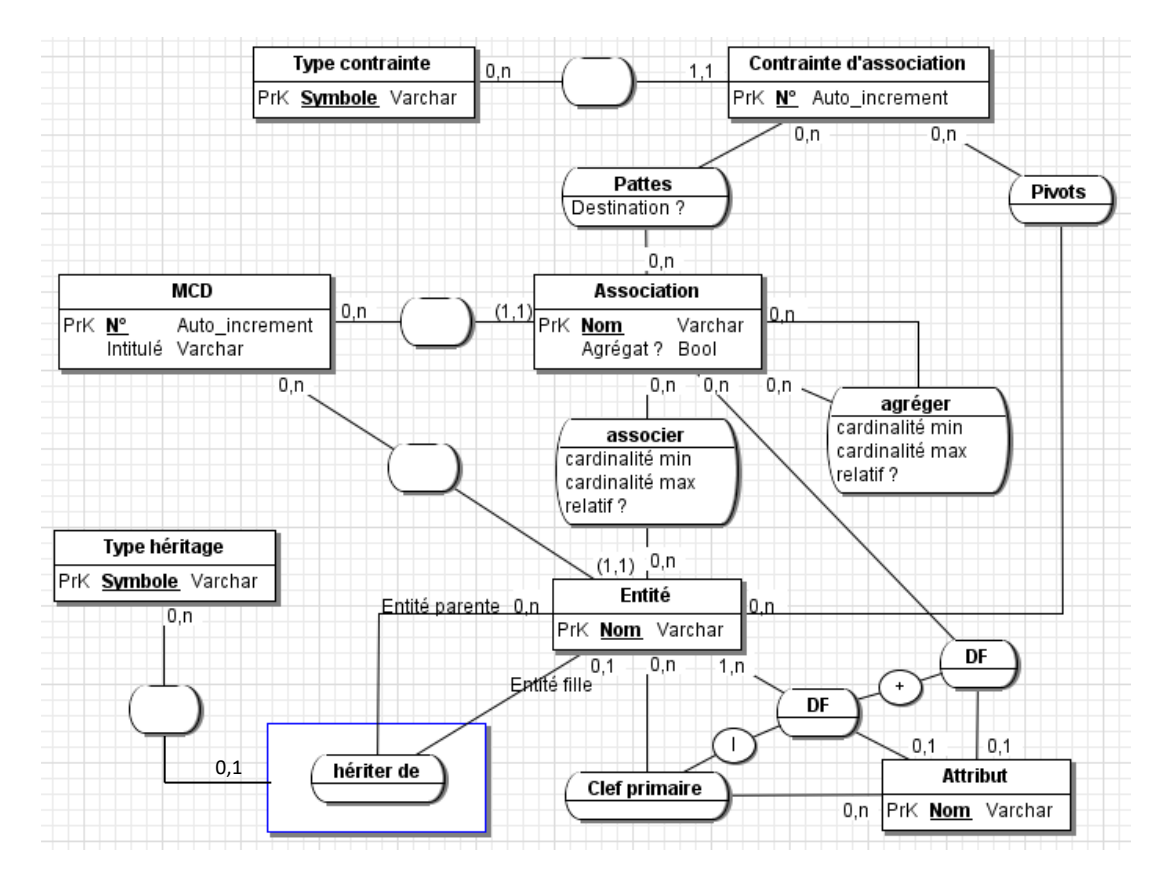

Après réflexion, l'équipe d'étudiants dont vous faites partie est parvenue à rédiger le MCD précédent, lequel semble couvrir les fonctionnalités initialement envisagées.

## **Travail à faire**

### **1. Compréhension**

Afin d'étayer le précédent diagramme et de s'assurer de son bon fonctionnement, les étudiants souhaiterait le compléter au moyen d'une description détaillée de ses entités, de ses associations et cardinalités.

1.1. Donner une description textuelle du MCD : entités, associations et cardinalités.

Toujours dans le but d'étayer le précédent diagramme, les étudiants souhaiterait tout d'abord en élaborer le schéma relationnel puis en rédiger le dictionnaire de données.

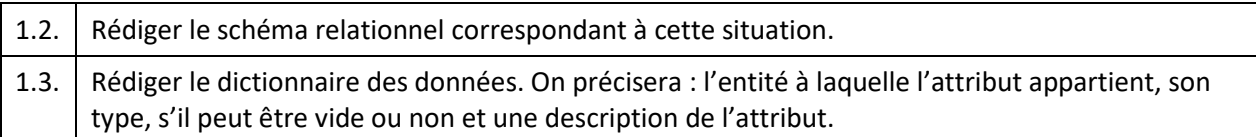

Les étudiants se posent alors quelques questions.

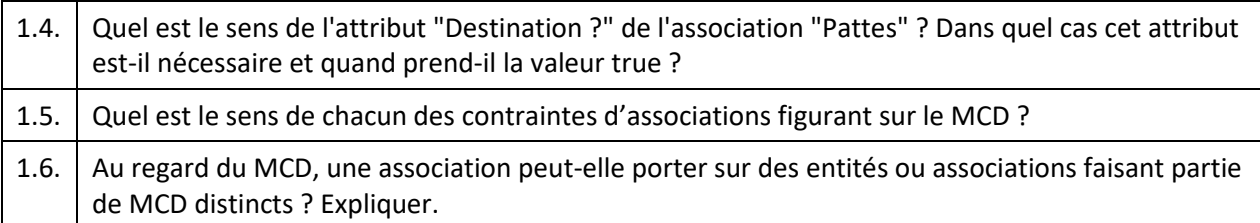

#### **2. Adaptation**

Les jeunes développeurs souhaitent opérer quelques modifications afin de gérer deux fonctionnalités qu'ils n'avaient pas envisagées initialement.

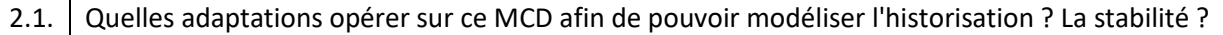

#### **3. Trigger**

Les étudiants souhaitent que leur logiciel soit robuste. Aussi, ils envisagent de mettre en place des triggers sur la base de données du logiciel.

#### J. Paquereau 2/3

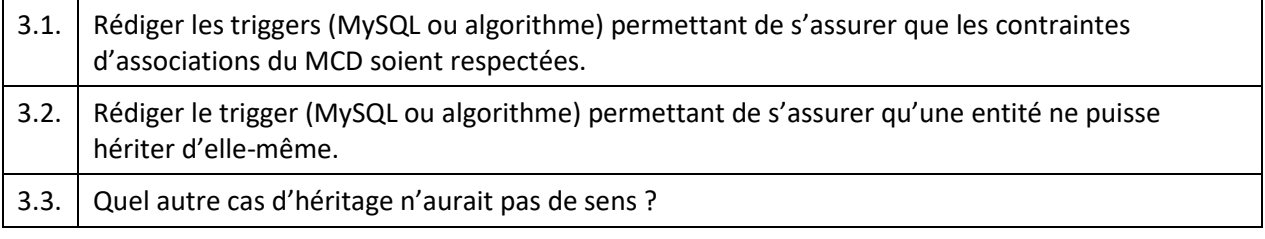

# **4. Procédures et fonctions stockées**

Afin de collecter plus efficacement certaines informations relatives à leur base de données, les développeurs souhaitant mettre en place diverses procédures et fonctions stockées.

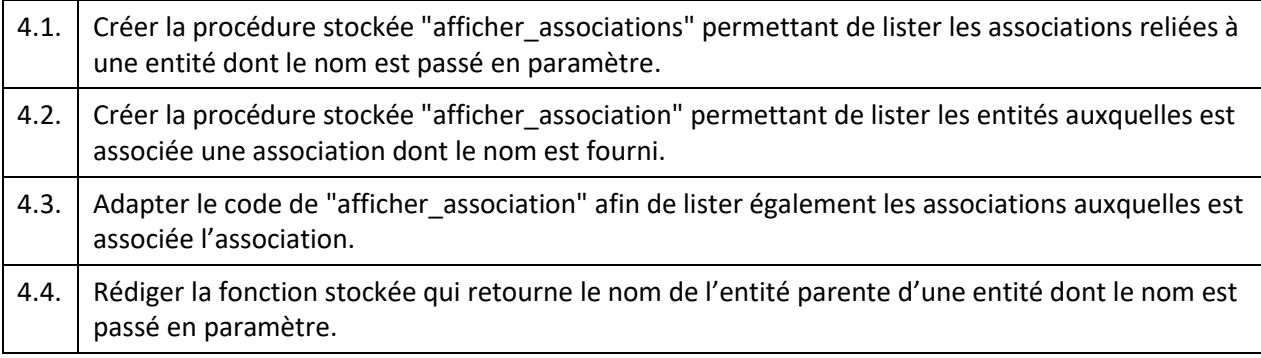